# Fédération Départementale des Associations Syndicales **Vaucluse**

# **Nos FICHES PRATIQUES**

Agroparc – Maison de l'Agriculture – Pole TEE TSA 58432 84912 AVIGNON CEDEX 9 04.90.23.65.14 - fdas.vaucluse@gmail.com

# **Le Compte Administratif Le Compte de Gestion L'affectation des résultats**

#### **Qu'est-ce que c'est ?**

Au cours de l'année N, **le Président**, dit aussi « **ordonnateur** »

- règle les dépenses en émettant des mandats
- encaisse les recettes en émettant des titres.

Ces documents, accompagnés des pièces justificatives, sont transmis au **Comptable Public** de la **Trésorerie Publique** (TP) chargé du contrôle et de l'exécution des opérations comptables.

Au début de l'année N+1, **le Président** va dresser le récapitulatif exact de toutes les écritures effectuées en année N dans un document appelé **Compte administratif.**

De son côté, le **Comptable Public** rédige le récapitulatif de toutes les opérations qu'il a effectuées au cours du même exercice dans un document appelé **Compte de gestion**.

# **Le compte de gestion et le compte administratif doivent être en tous points concordants.**

#### **A quoi ça sert ?**

Ils servent à vérifier l'exactitude et la légalité des opérations. Ils sont le garant de la bonne gestion de l'ASP, par le Président, Ordonnateur, et par le Comptable public, exécuteur des opérations. Ces documents sont archivés en lieu sûr et peuvent faire l'objet d'un contrôle de la Cour des Comptes.

Ces deux documents servent à établir le résultat de l'année N pour permettre au Syndicat de décider de **l'Affectation des résultats** en année N+1.

#### **Le résultat de l'exécution du Budget**

En reprenant toutes les recettes encaissées et les dépenses émises, le compte administratif de l'année N-1 laisse apparaître, section par section, le résultat de l'exercice considéré. Quel qu'il soit, il doit impérativement être inscrit lors de la préparation du budget prévisionnel de l'année N.

#### **Le résultat constaté au compte administratif année N-1 est à reporter :**

- En recettes de fonctionnement N s'il s'agit d'un excédent de fonctionnement
- En recettes d'investissement N s'il s'agit d'un excédent d'investissement
- En dépenses de fonctionnement N s'il s'agit d'un déficit de fonctionnement
- En dépenses d'investissement N s'il s'agit d'un déficit d'investissement

#### **Procédure d'affectation du résultat**

**Lorsque la section d'investissement est déficitaire**, il y a lieu d'avoir recours à la procédure dite « **affectation du résultat** ». L'exemple suivant permettra de mieux appréhender le mécanisme de cette procédure.

# Section de Fonctionnement

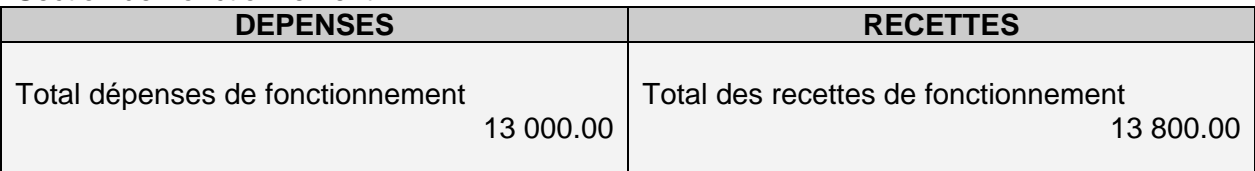

# **Excédent de fonctionnement constaté année N-1 : 800.00**

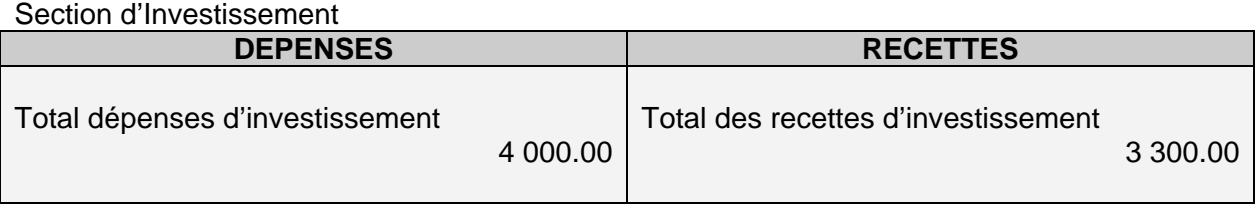

# **Déficit d'investissement constaté année N-1 : 700.00**

# **Préparation du Budget année N**

La première écriture comptable à effectuer est le report des résultats. Dans cet exemple, il y aurait lieu d'inscrire

- 800.00 en excédent de fonctionnement reporté (section fonctionnement, recettes)
- 700.00 en déficit d'investissement reporté (section investissement, dépenses)

En section d'investissement les opérations doivent être financées soit par des subventions, des emprunts ou par les fonds propres.

Le déficit reporté étant une écriture comptable, il ne peut en aucun cas être financé par une subvention ou un emprunt. Seuls restent les fonds propres de la collectivité.

Le Syndicat constate au compte administratif un excédent de fonctionnement de 800 et un déficit d'investissement de 700.

**Par délibération**, il va décider de combler ce déficit en « affectant » en recettes d'investissement le montant nécessaire à l'article : **1068 - excédents de fonctionnement capitalisé**

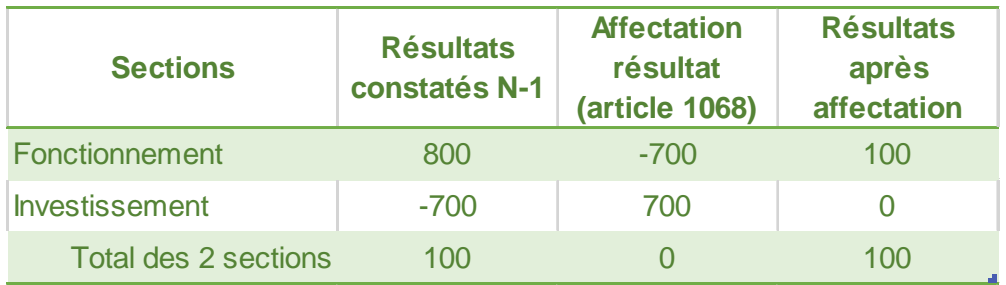

Le résultat de fonctionnement est à présent **corrigé** par la procédure dite d' « affectation du résultat » et l'excédent de fonctionnement à reporter s'élève maintenant à 100.

Le budget prévisionnel de l'année N, en tenant compte des différentes écritures comptables détaillées précédemment, se présentera donc comme suit :

# **Section de Fonctionnement**

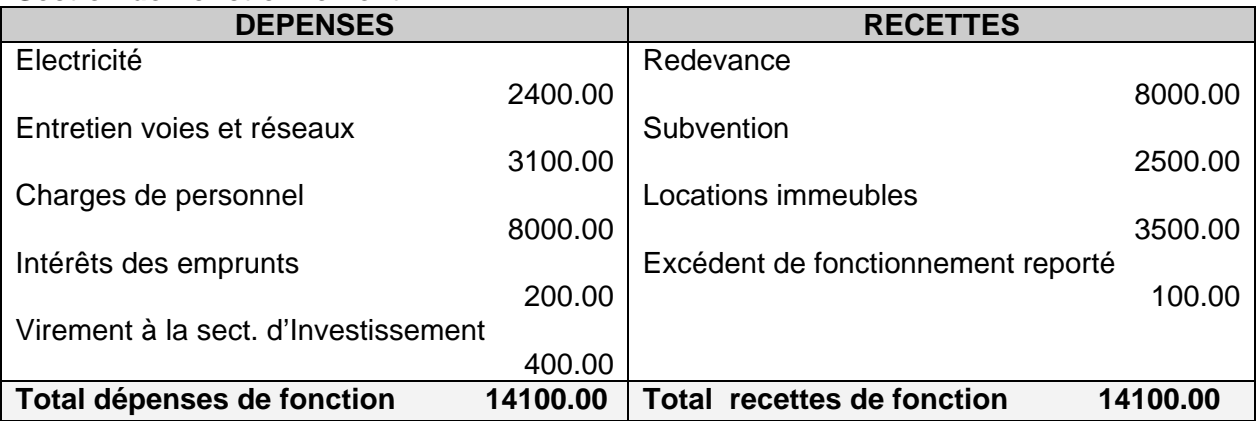

# **Section d'Investissement**

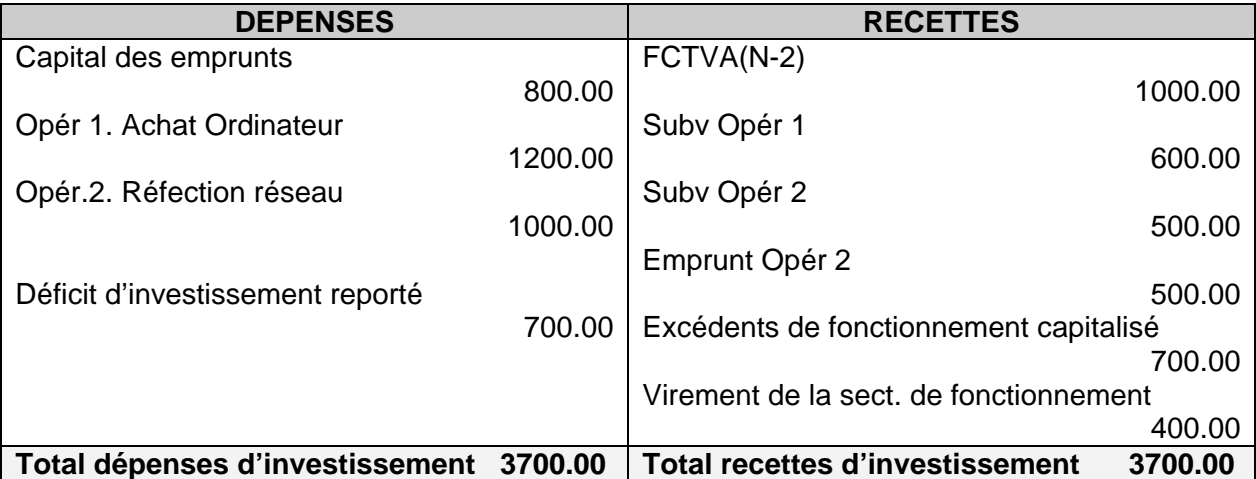

Pour faciliter la compréhension du mécanisme de la procédure d'affectation du résultat, les exemples précités s'établissent sur 2 exercices comptables. L'année N-1, et l'année N. Mais dans la réalité des faits, les résultats prennent toujours en compte les exercices antérieurs, tels que récapitulés par l'exemple du tableau suivant :

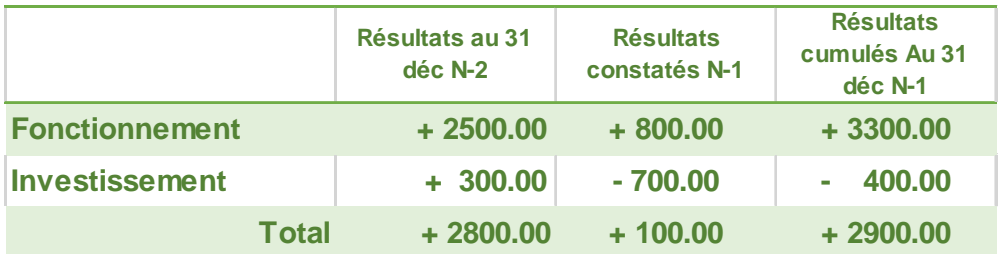

Le Syndicat constate maintenant à la clôture du compte administratif N-1, un excédent de fonctionnement de 3300.00 et un déficit d'investissement de 400.00

Par la procédure d'affectation du résultat, les écritures suivantes seront portées au budget prévisionnel de l'année N.

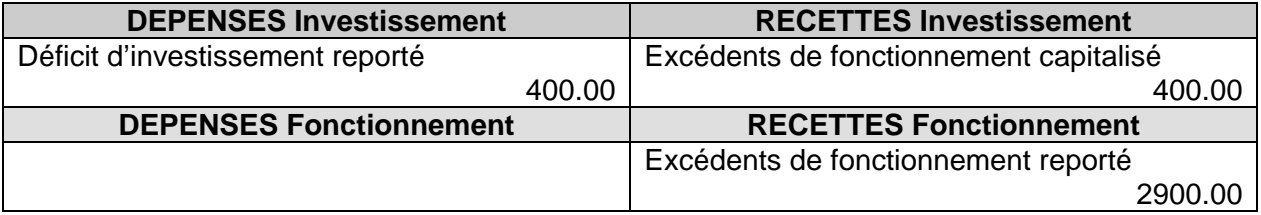